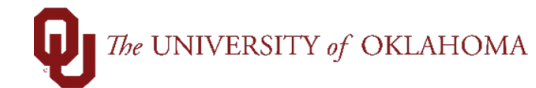

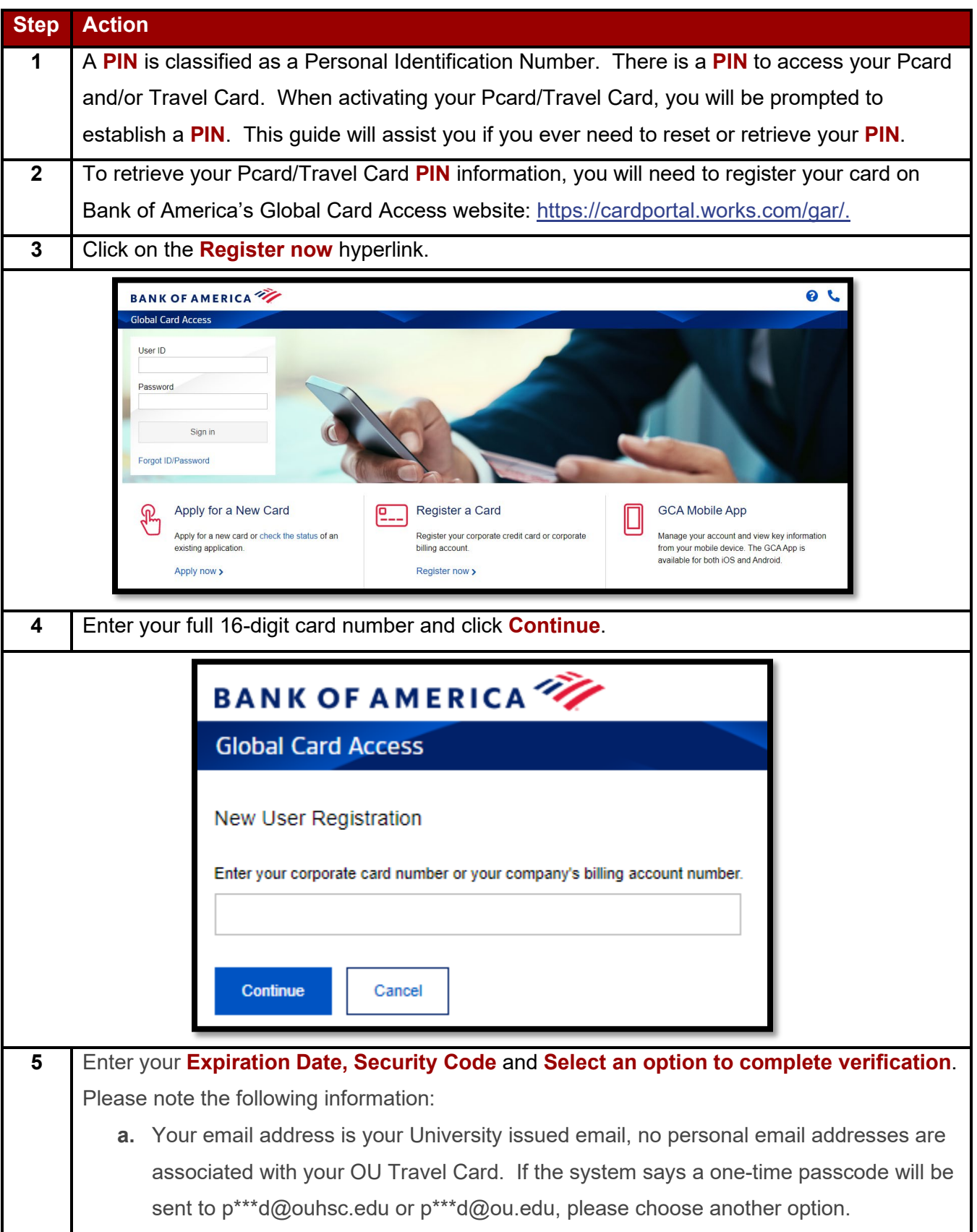

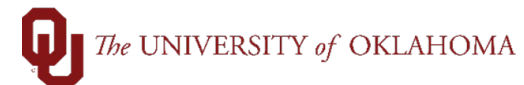

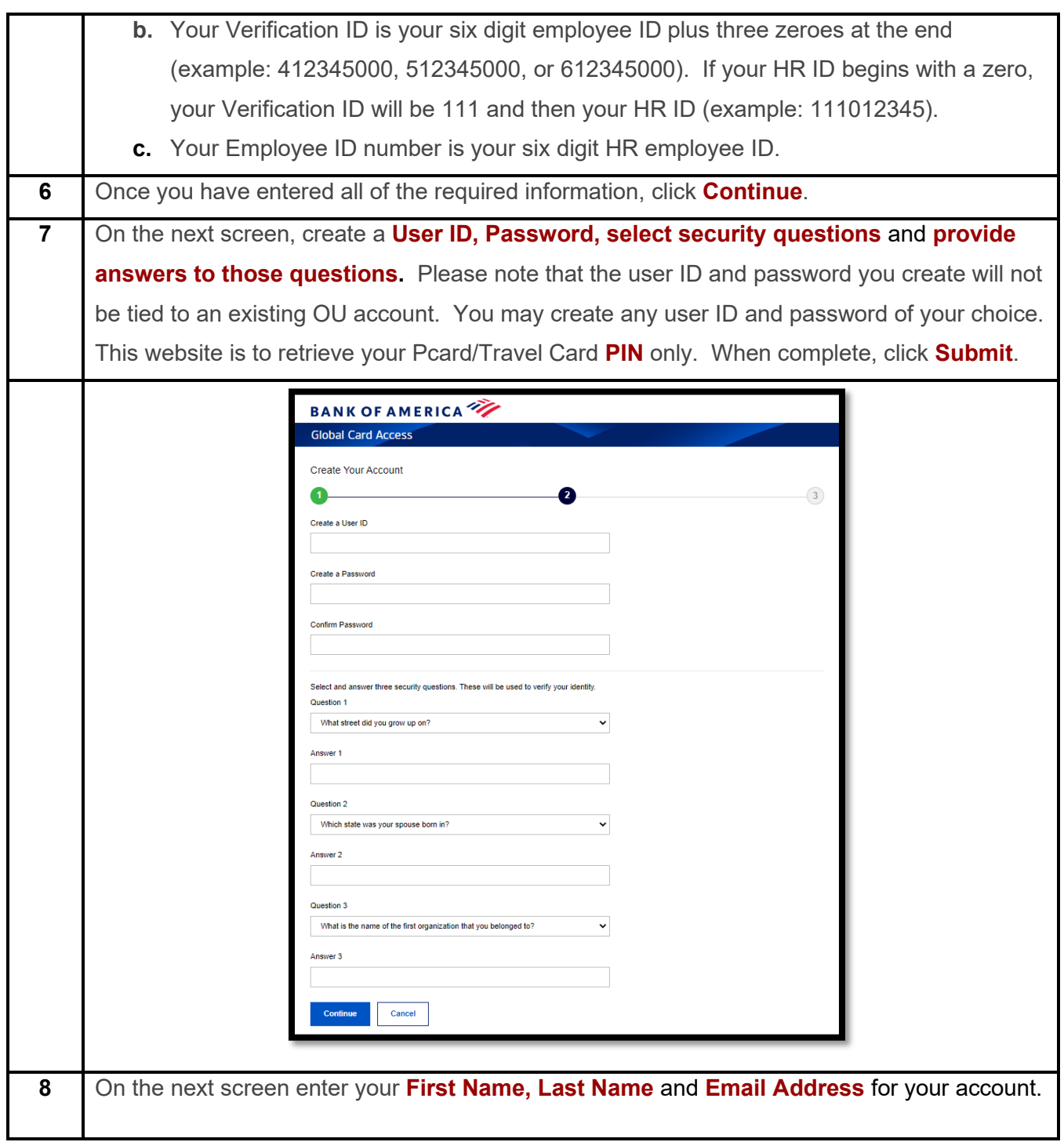

## $\bigcap$  The UNIVERSITY of OKLAHOMA

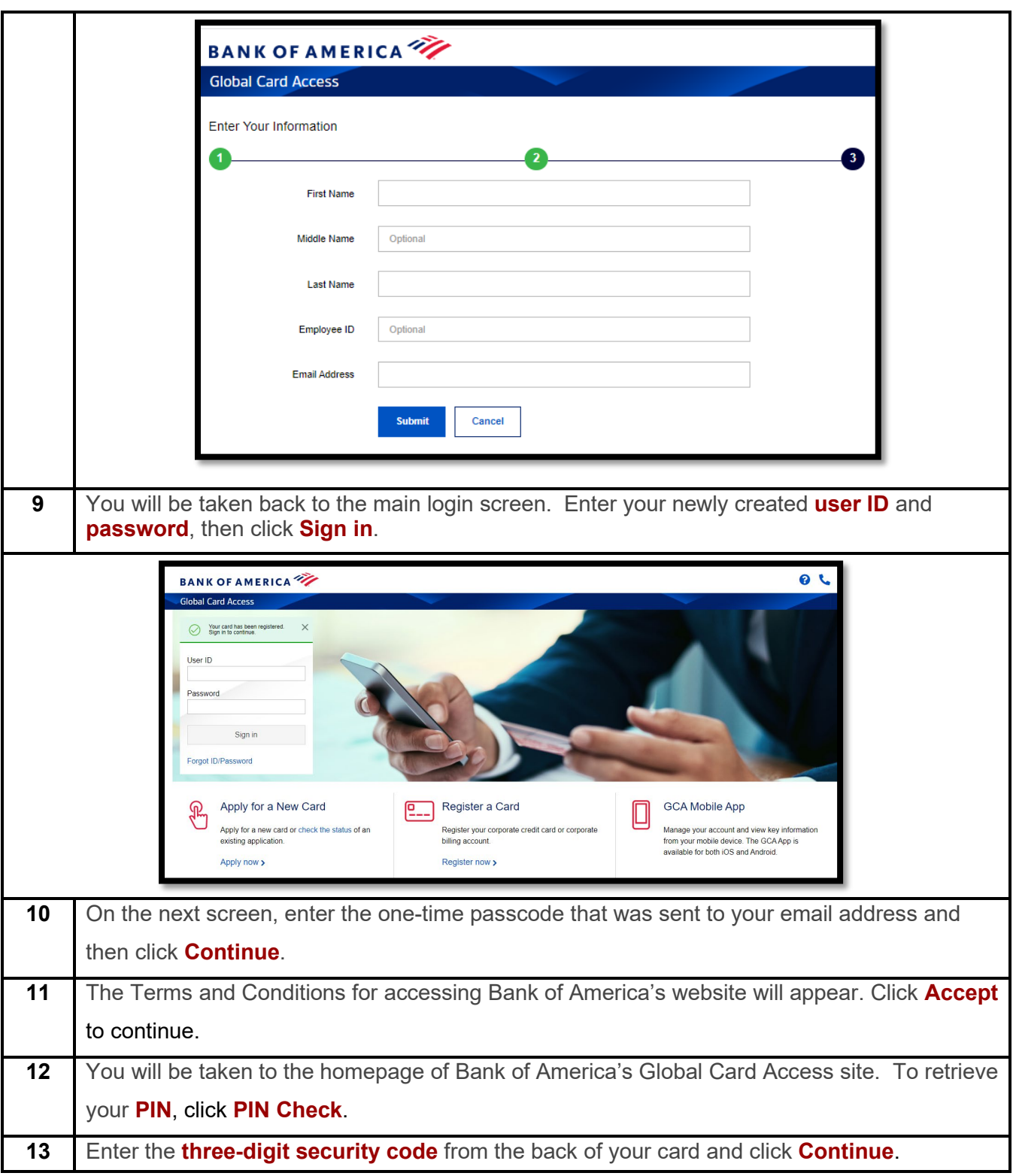

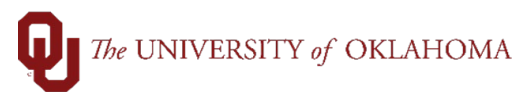

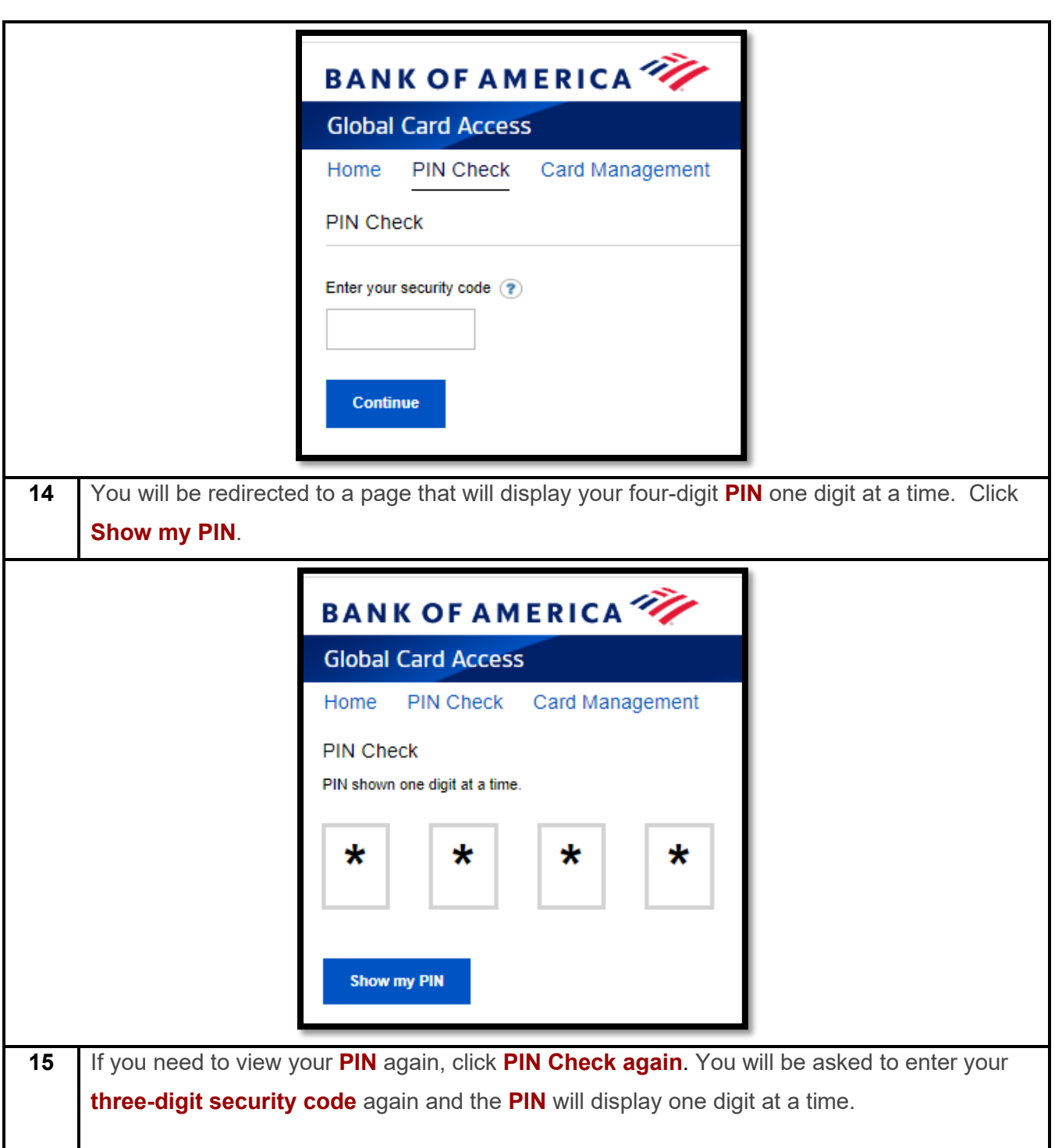